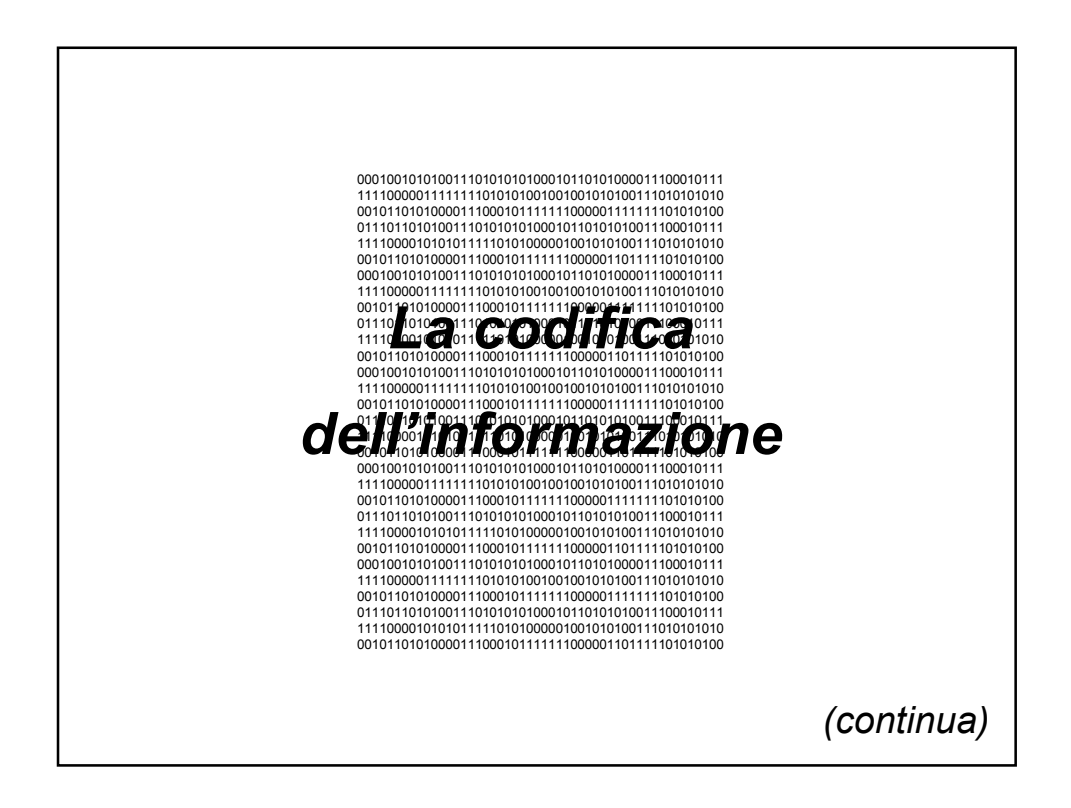

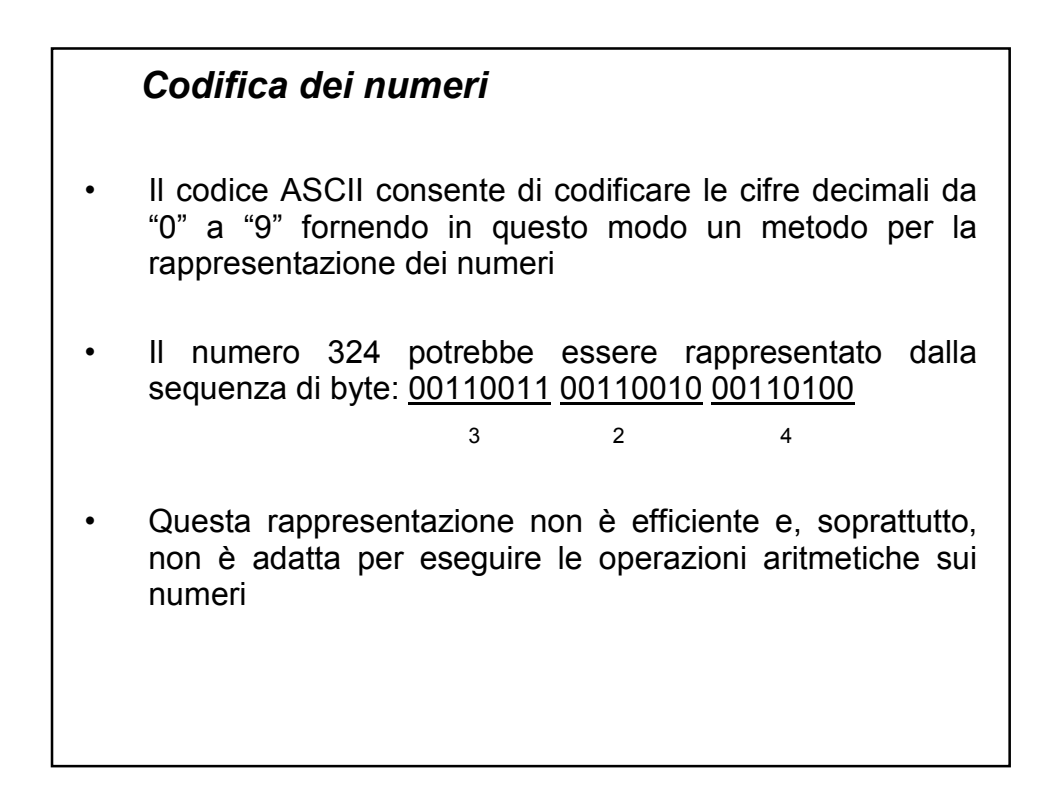

## *Codifica dei numeri*

- Sono stati pertanto studiati codici alternativi per
	- rappresentare i numeri in modo efficiente
	- eseguire le usuali operazioni

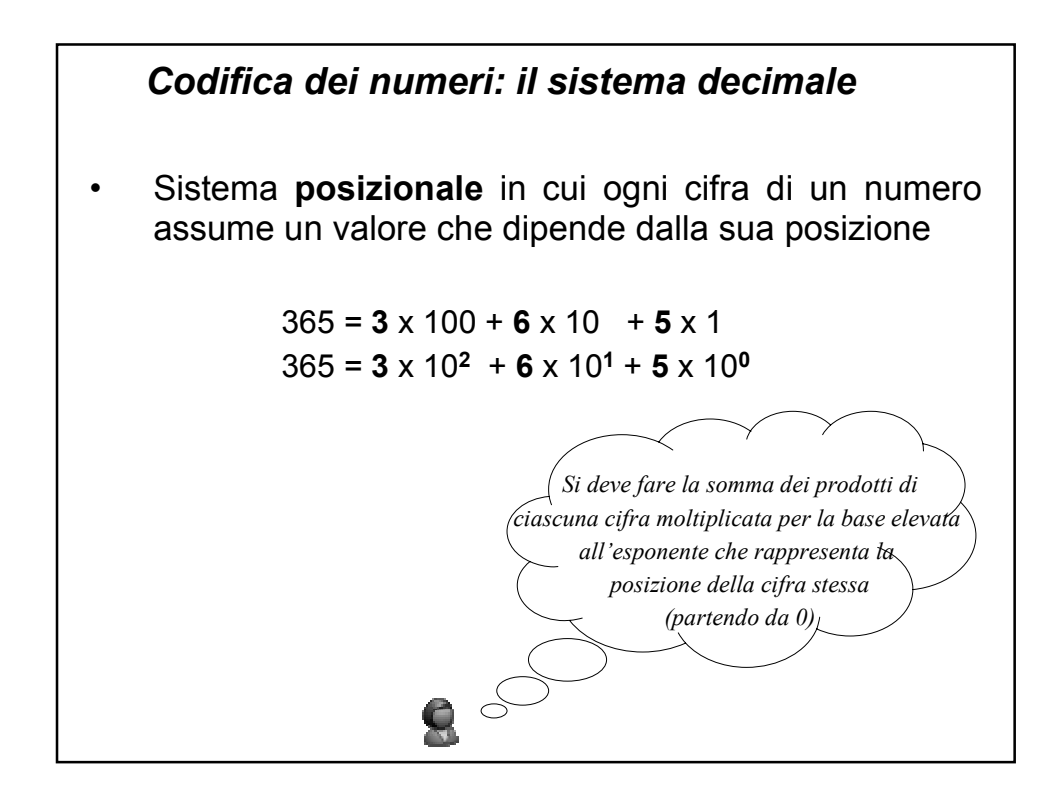

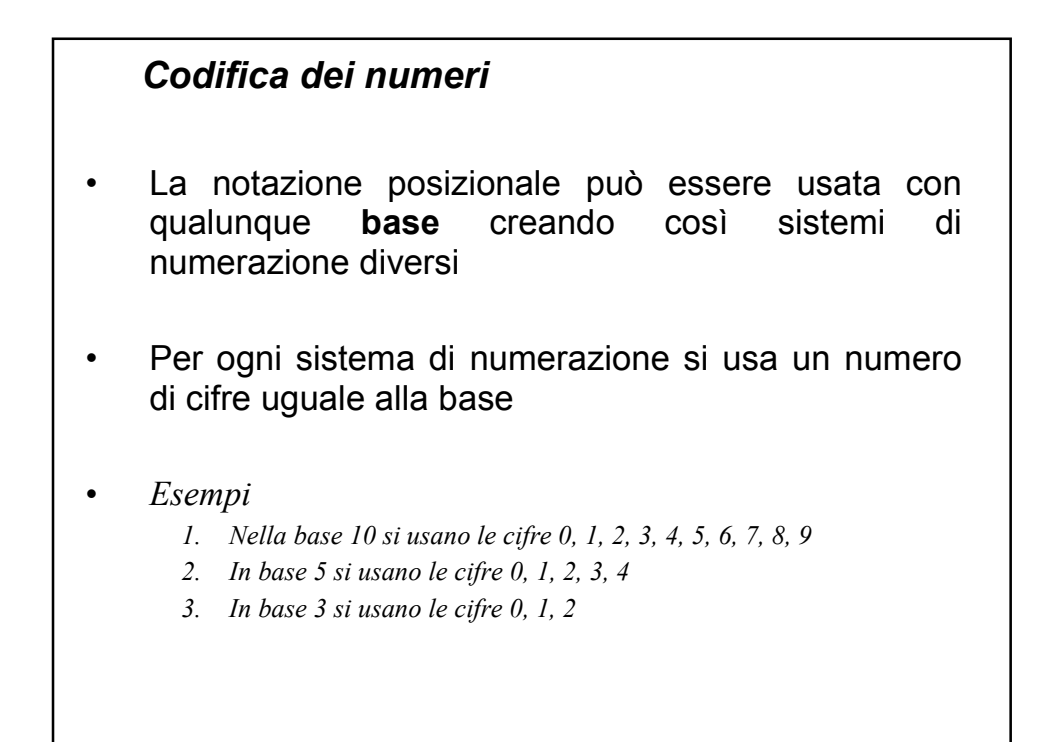

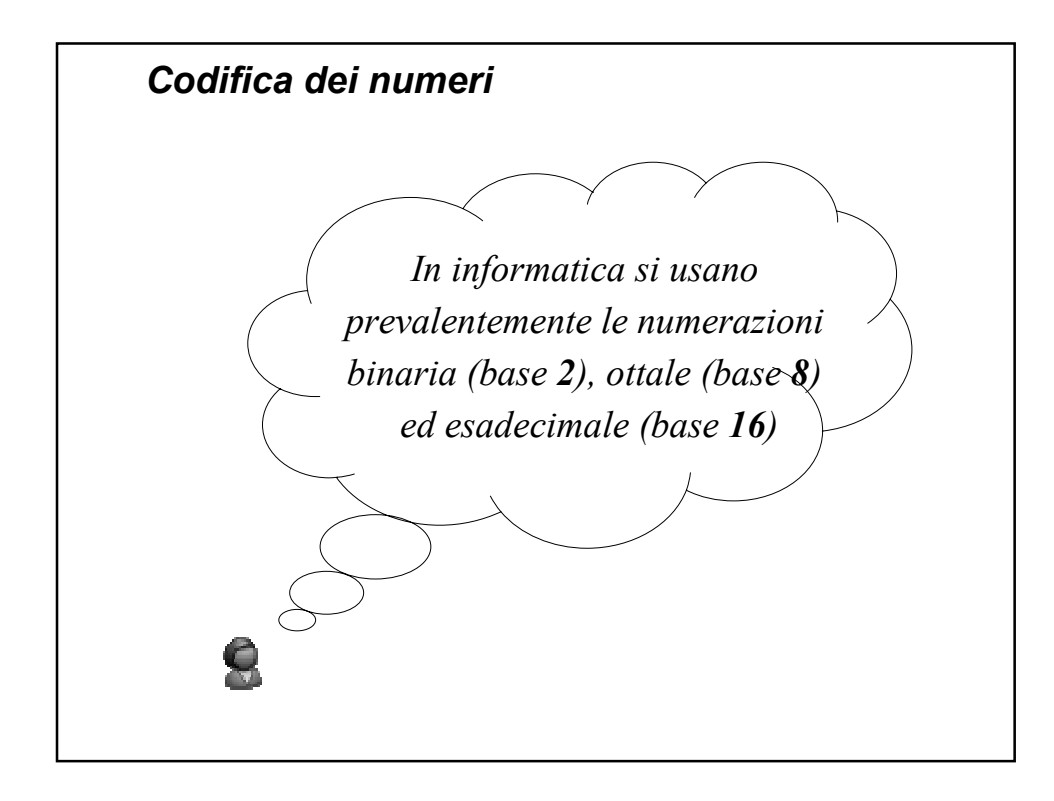

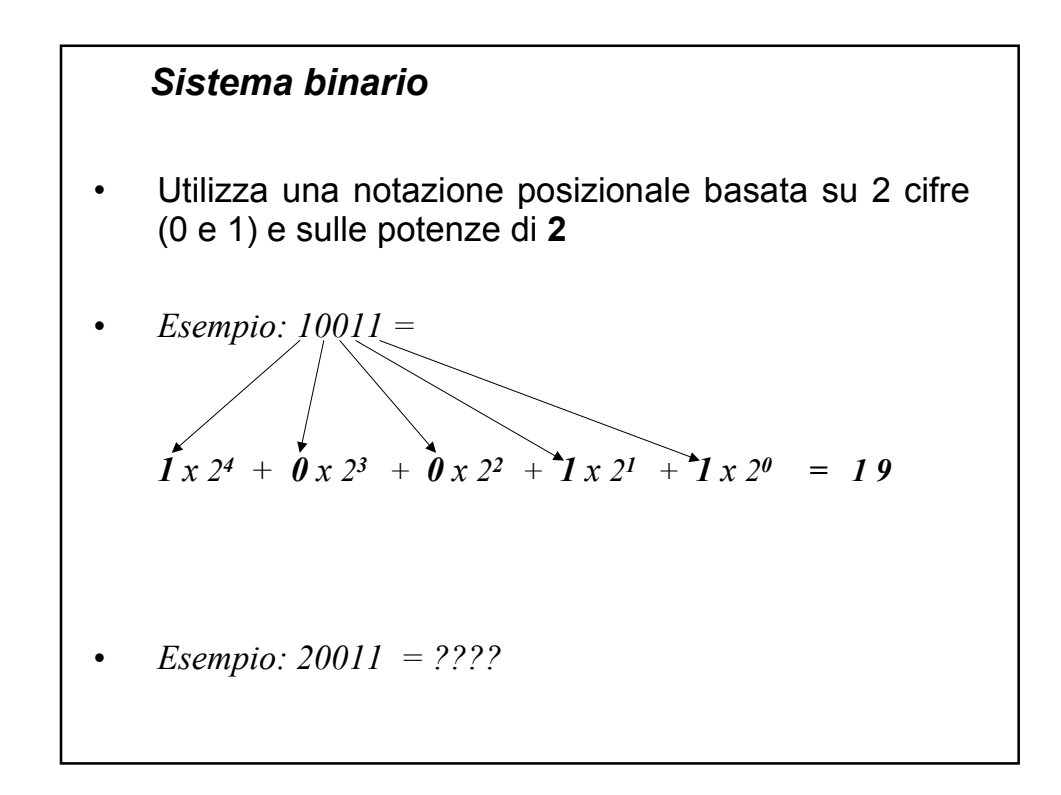

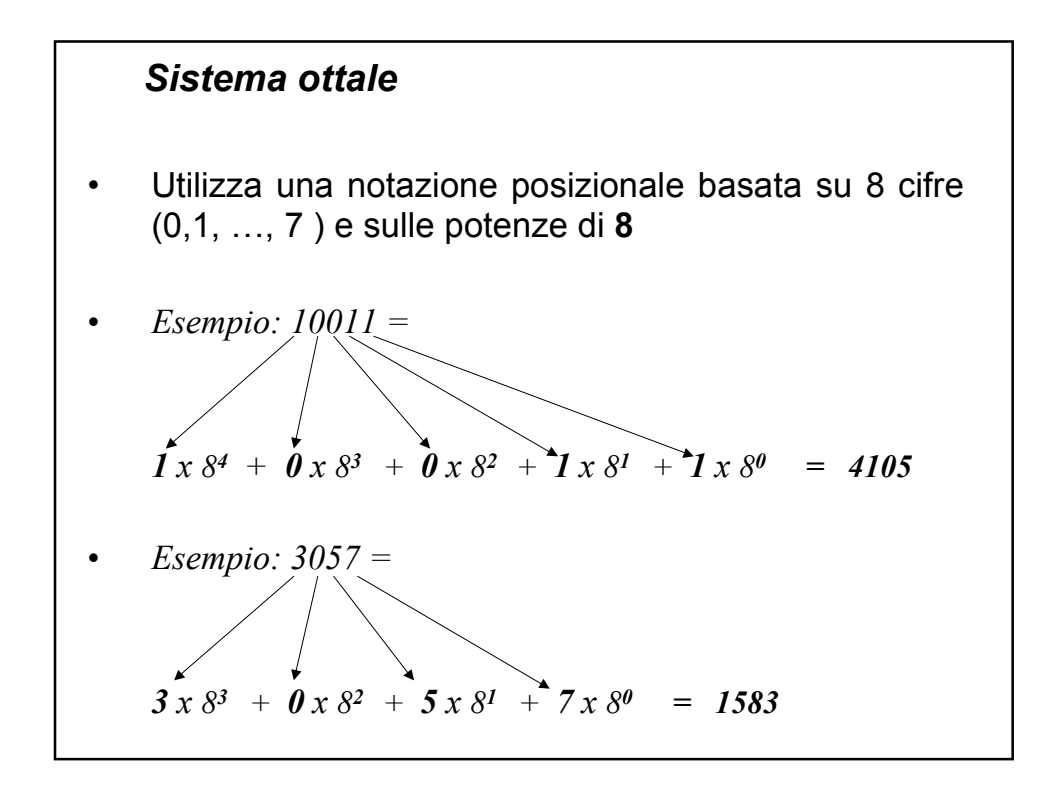

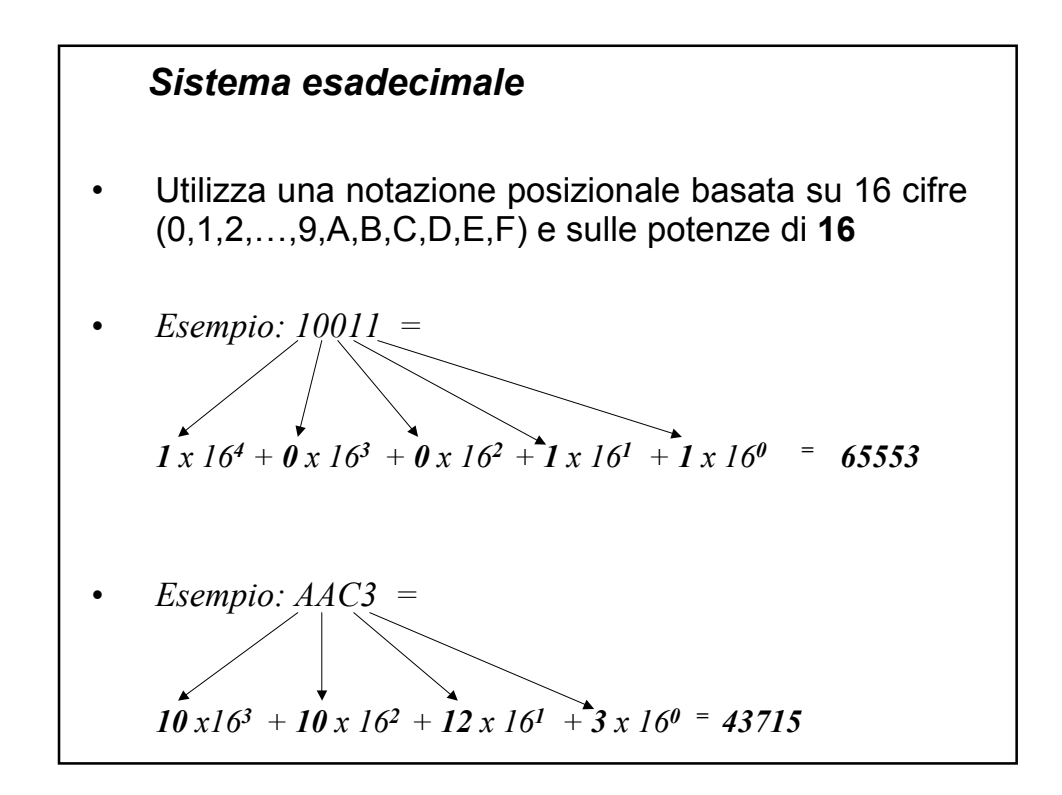

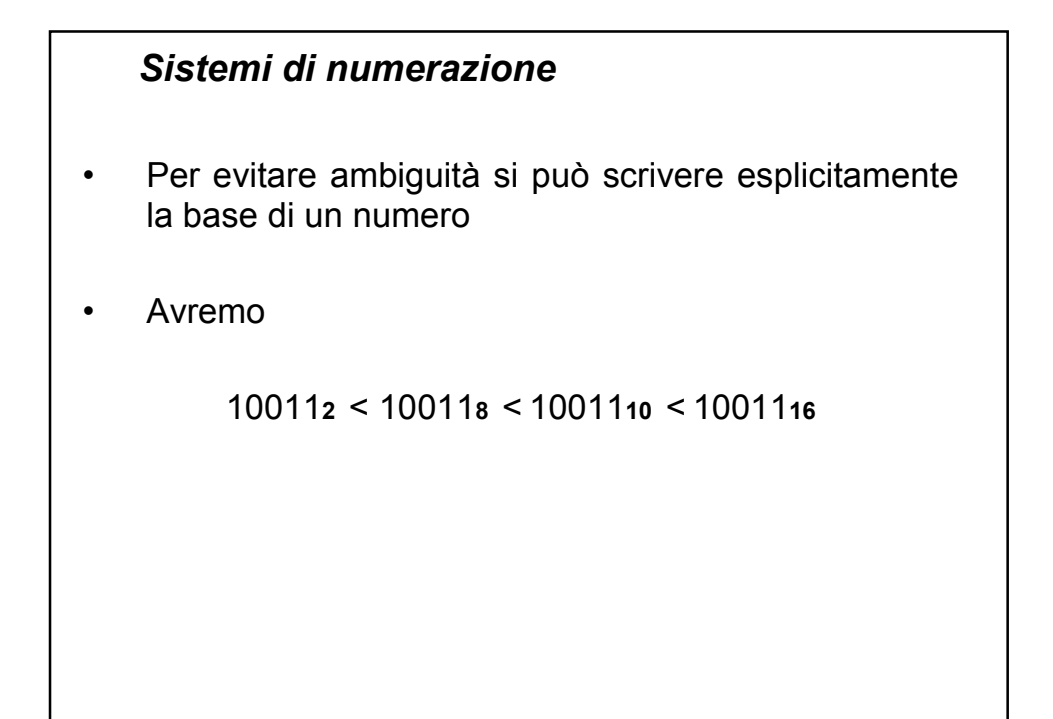

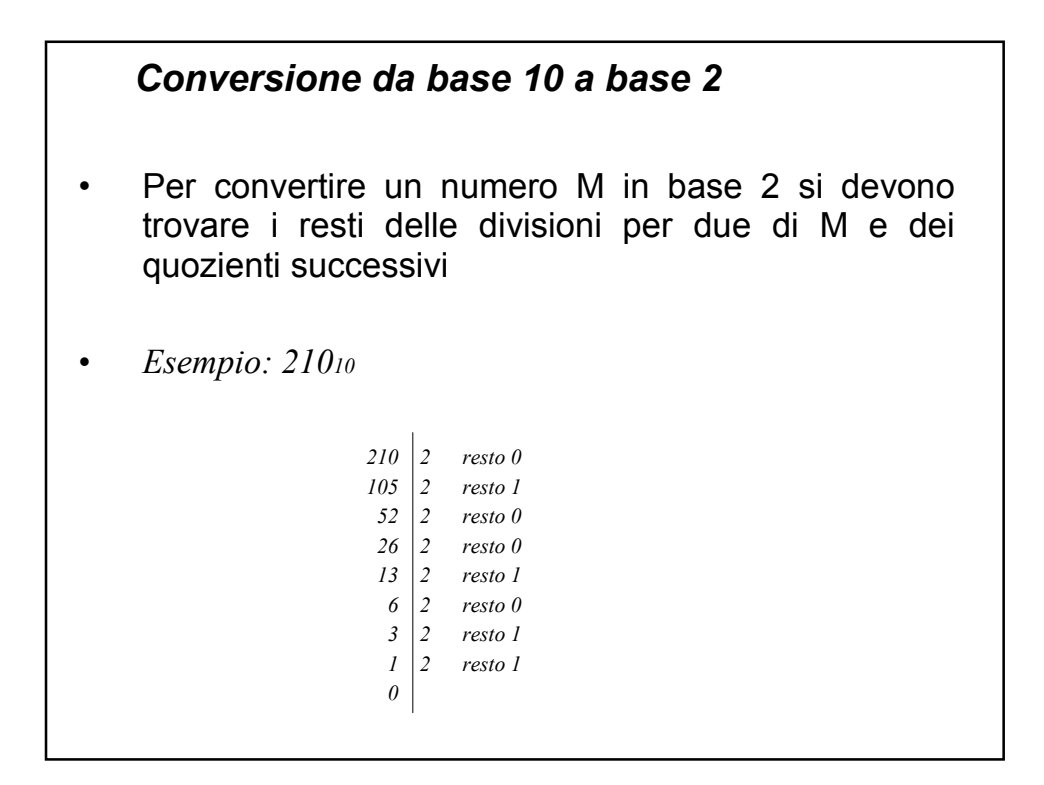

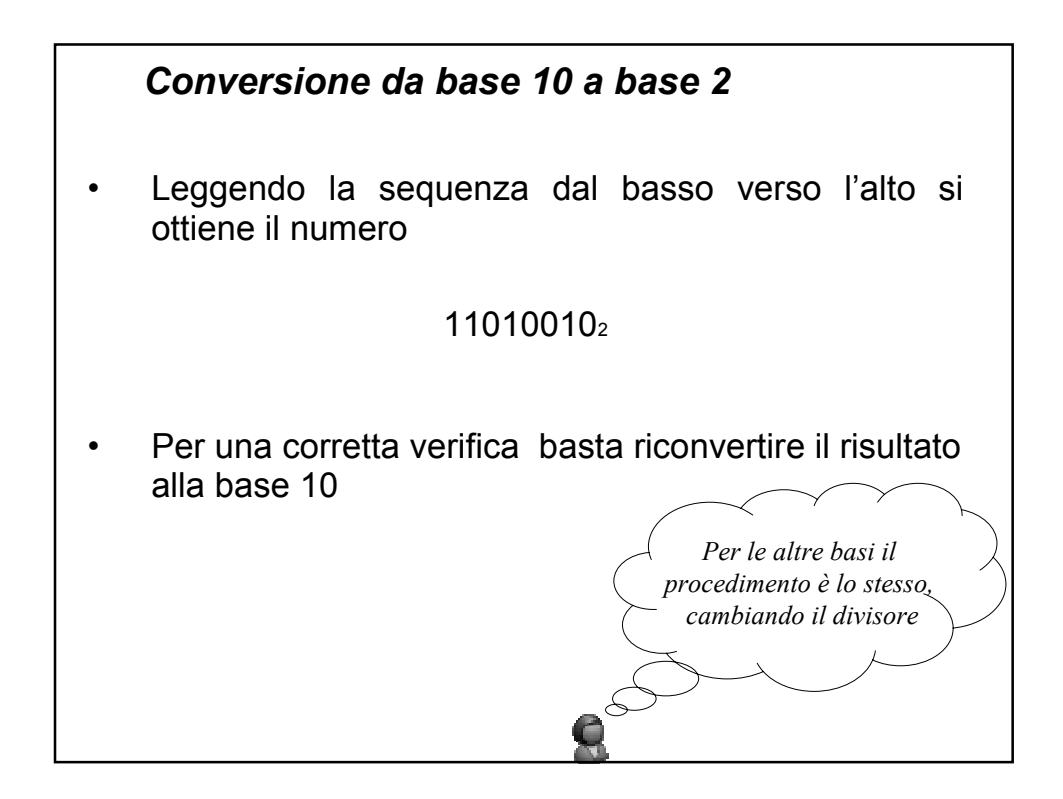

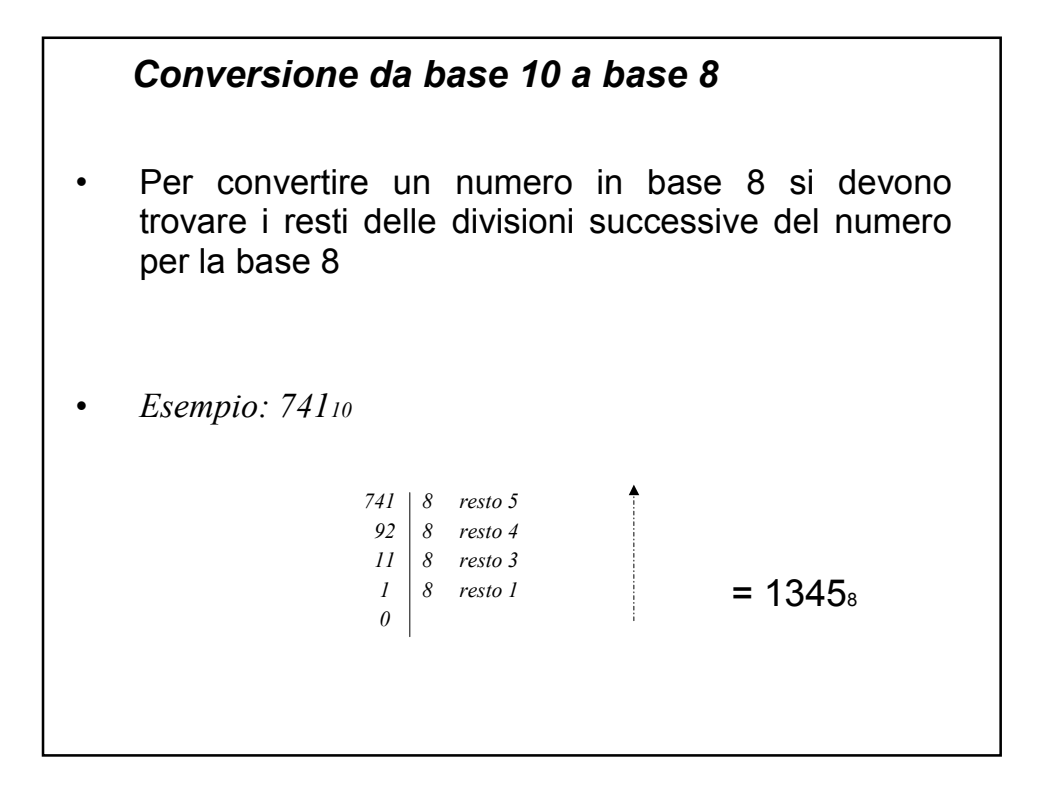

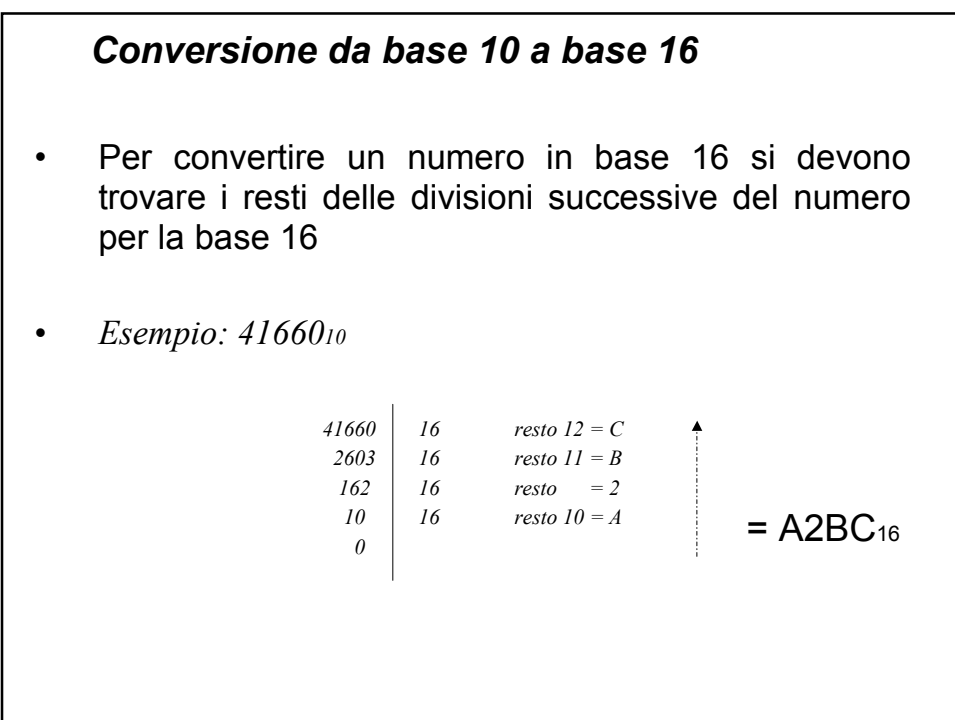

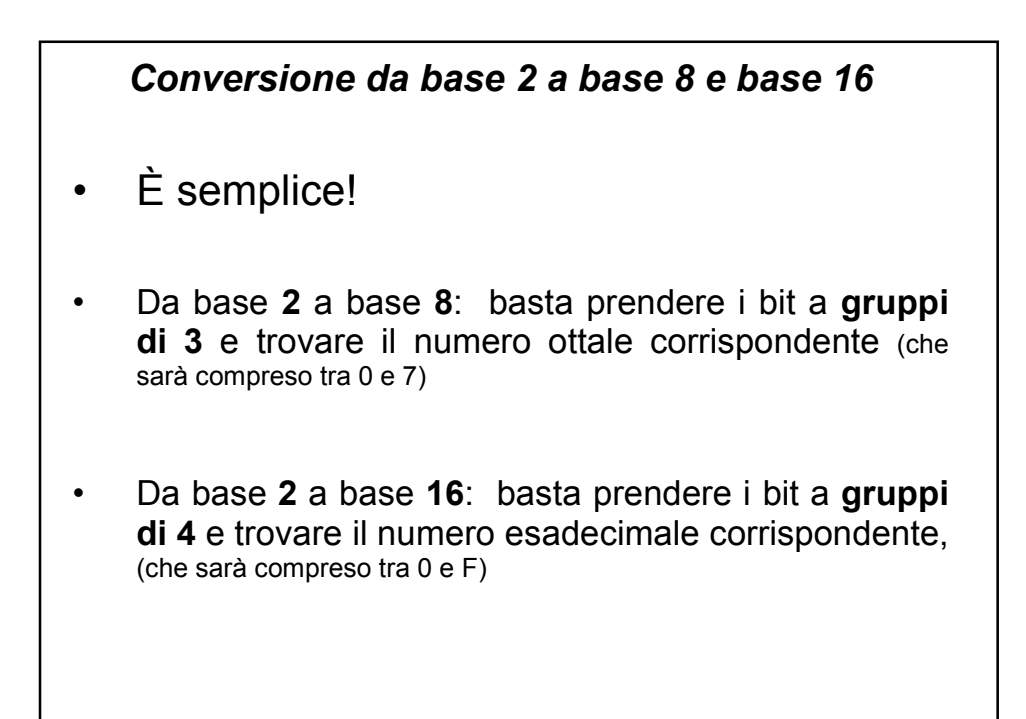

## *Rappresentazione dei numeri*

- I numeri vengono distinti in tre categorie
	- Interi positivi
	- Interi con segno (positivi e negativi)
	- Reali (positivi e negativi con virgola)
- Ogni categoria viene rappresentata in modo diverso

*NB: indipendentemente dalla rappresentazione scelta, essa sarà di tipo finito e consentirà di rappresentare solo un sottoinsieme finito di numeri!*

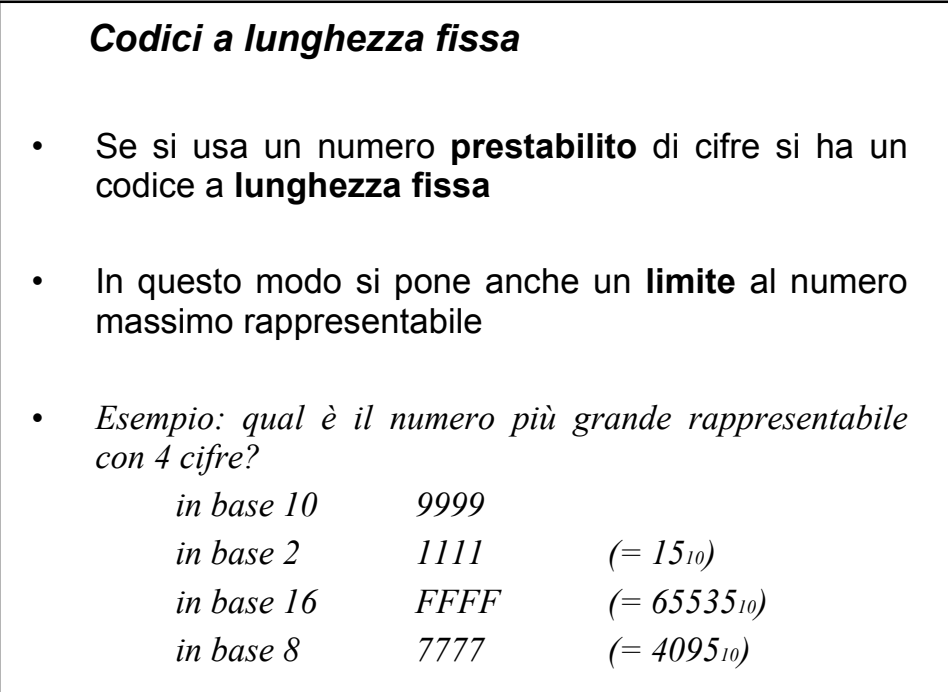

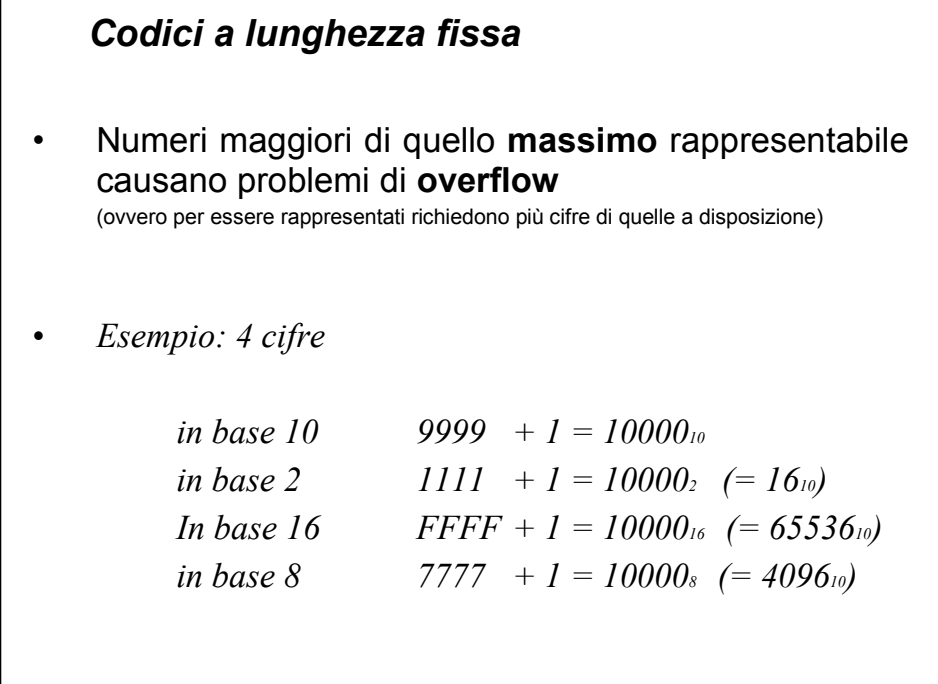

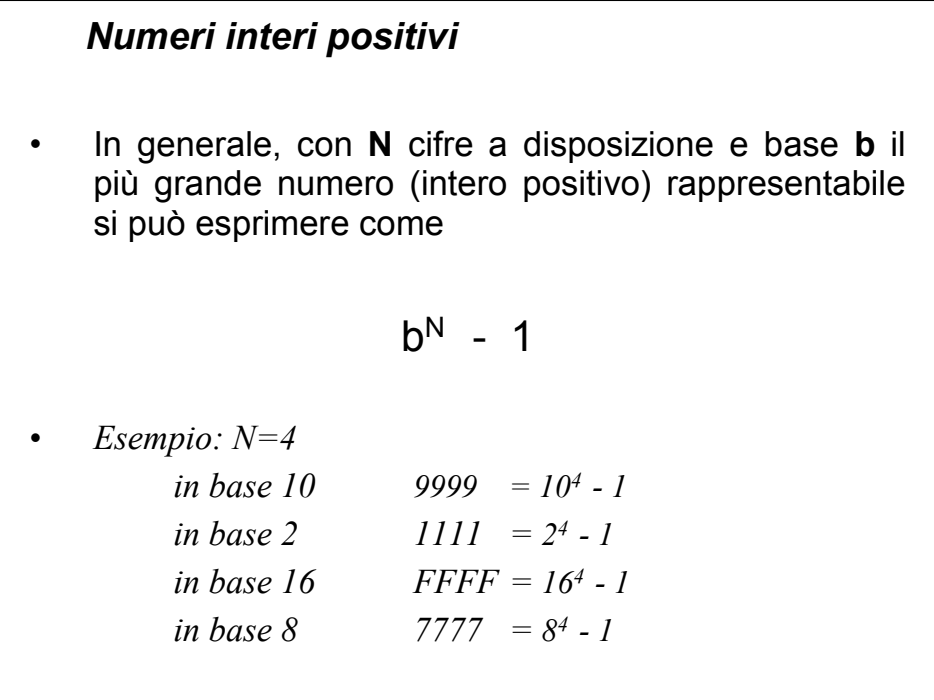

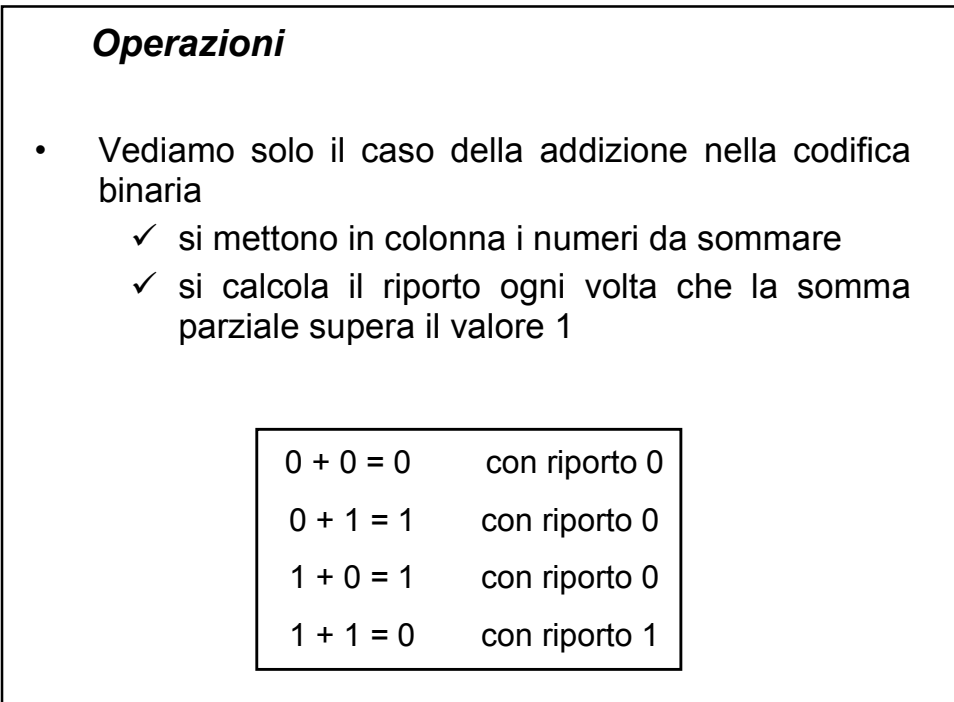

I

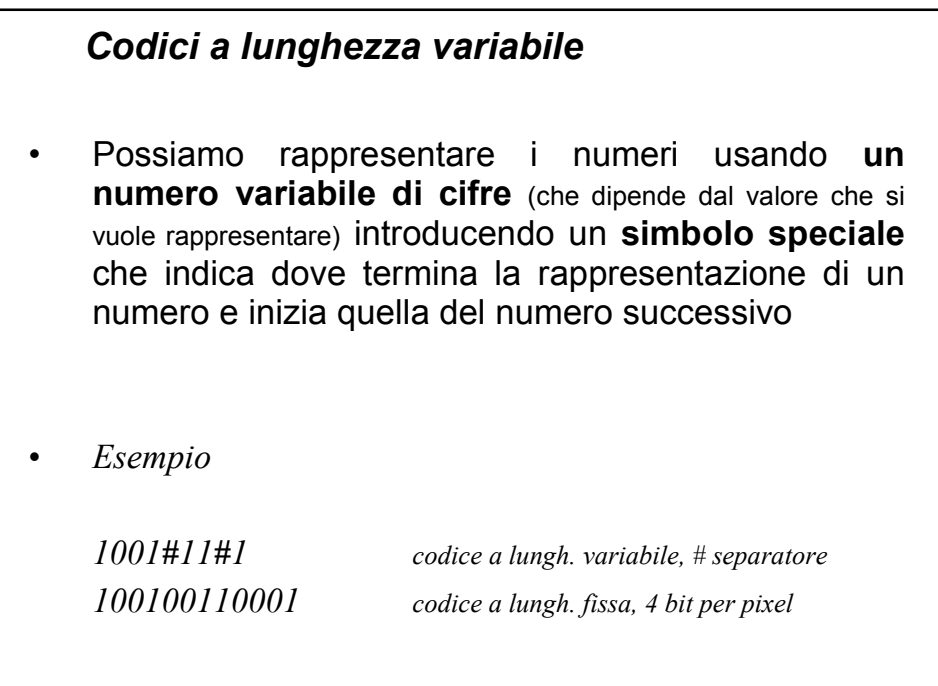

## *Codici a espansione*

- Permettono di definire dei codici a **lunghezza variabile** senza far uso del carattere di separazione
	- $\checkmark$  Si stabiliscono dei formati di rappresentazione che fanno uso di un numero diverso di cifre
	- $\checkmark$  Si definiscono delle regole per distinguere tra i vari formati

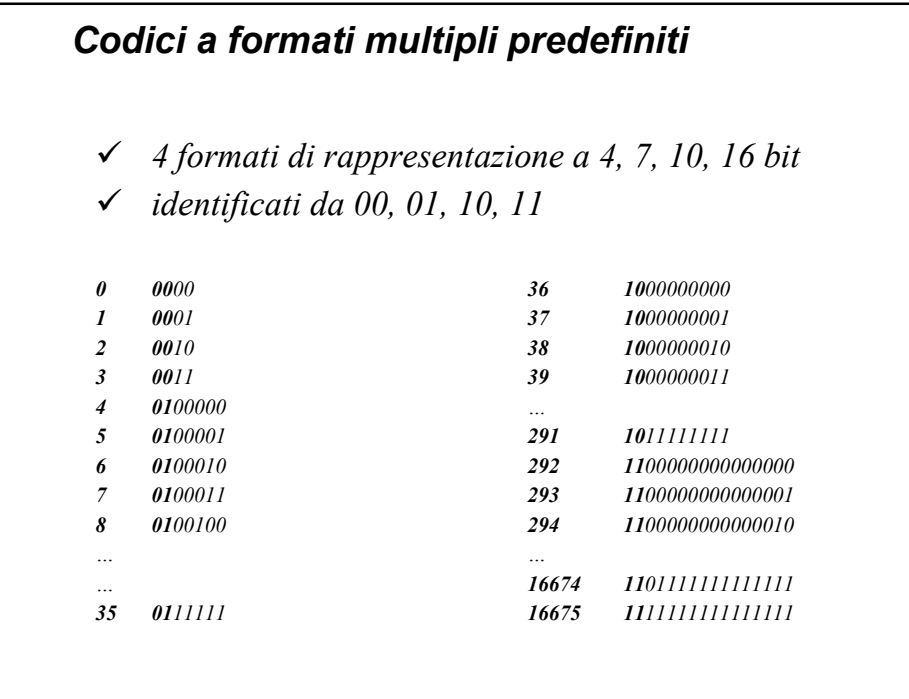

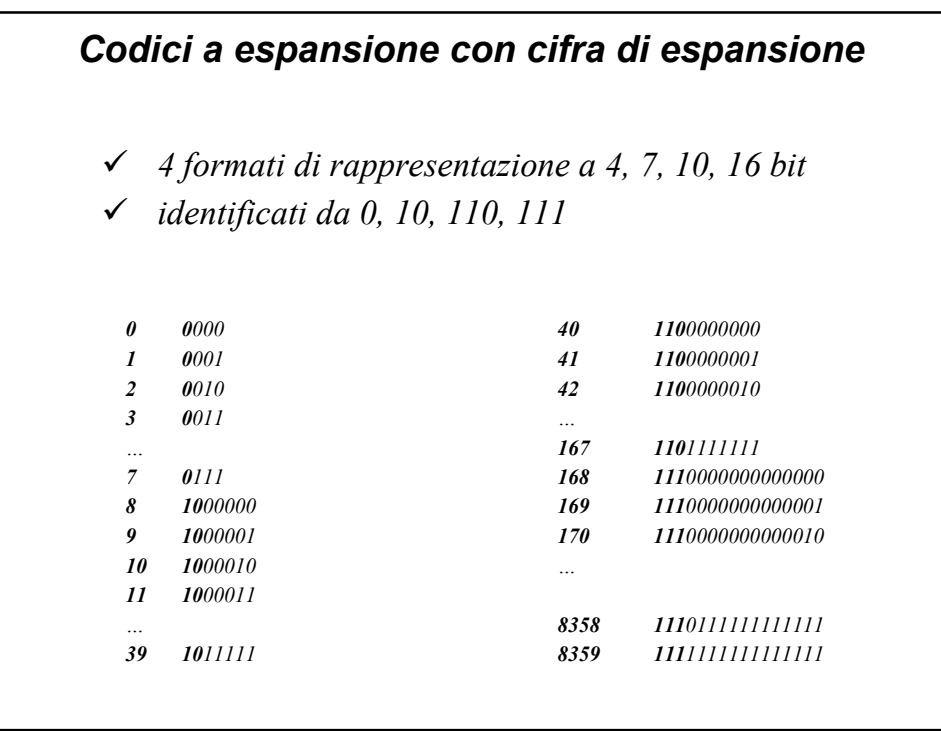

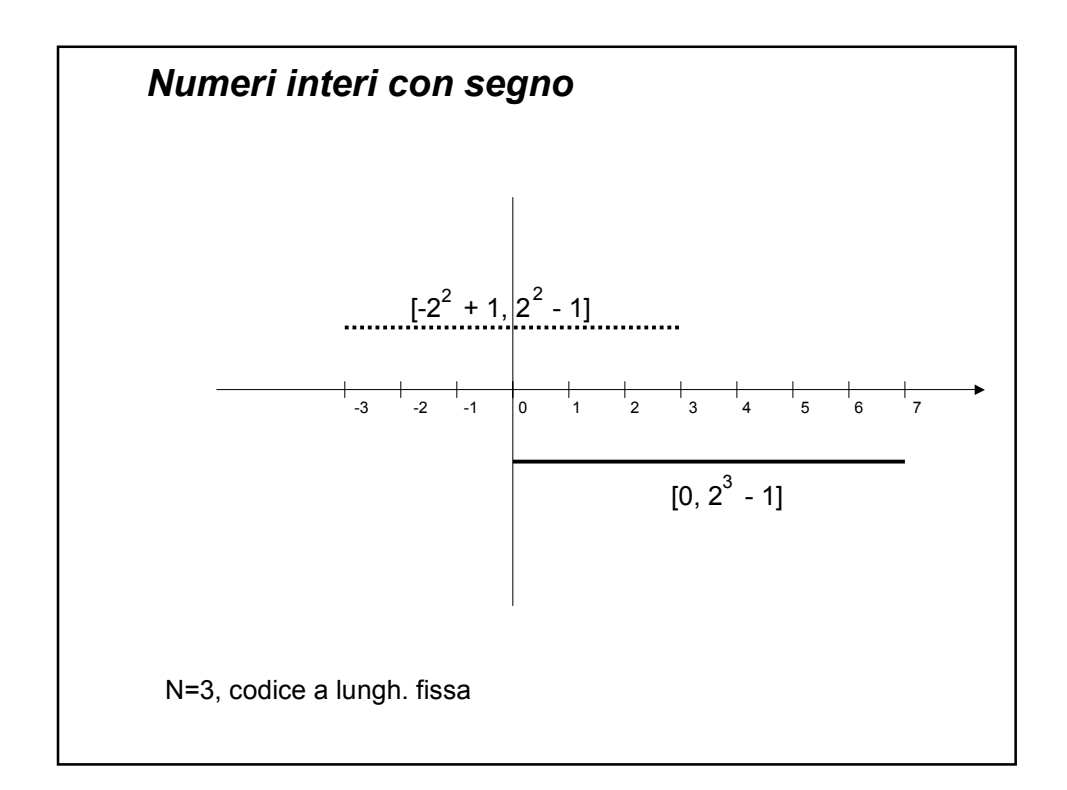

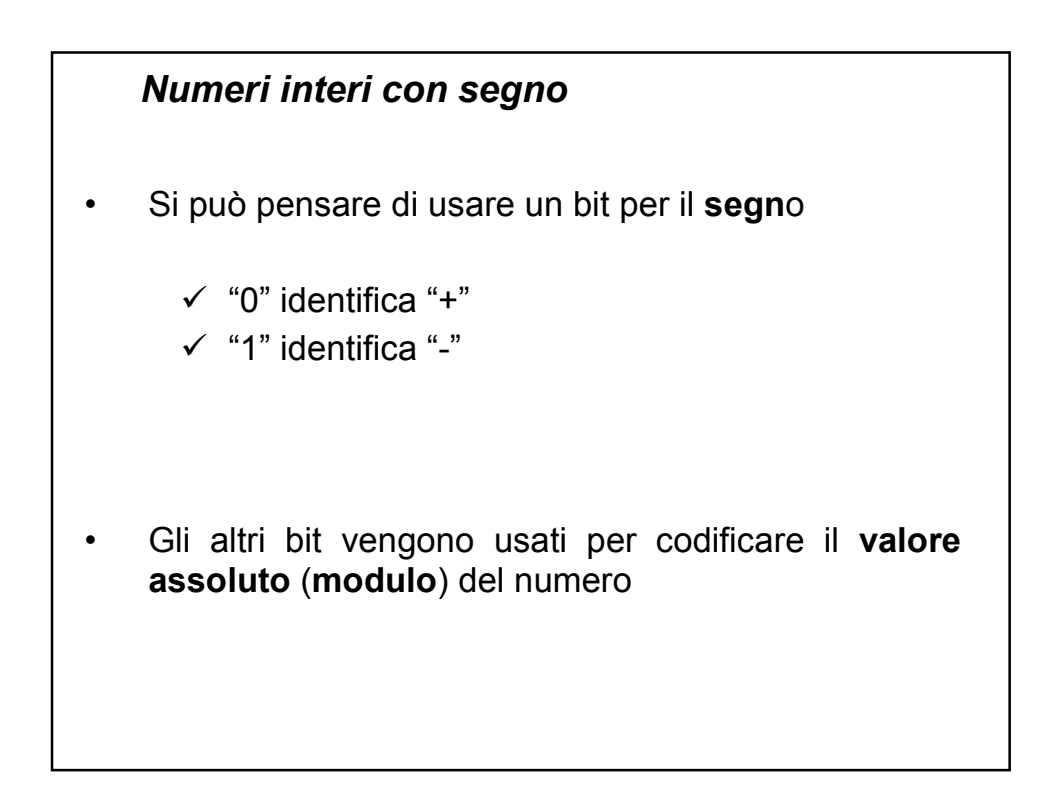

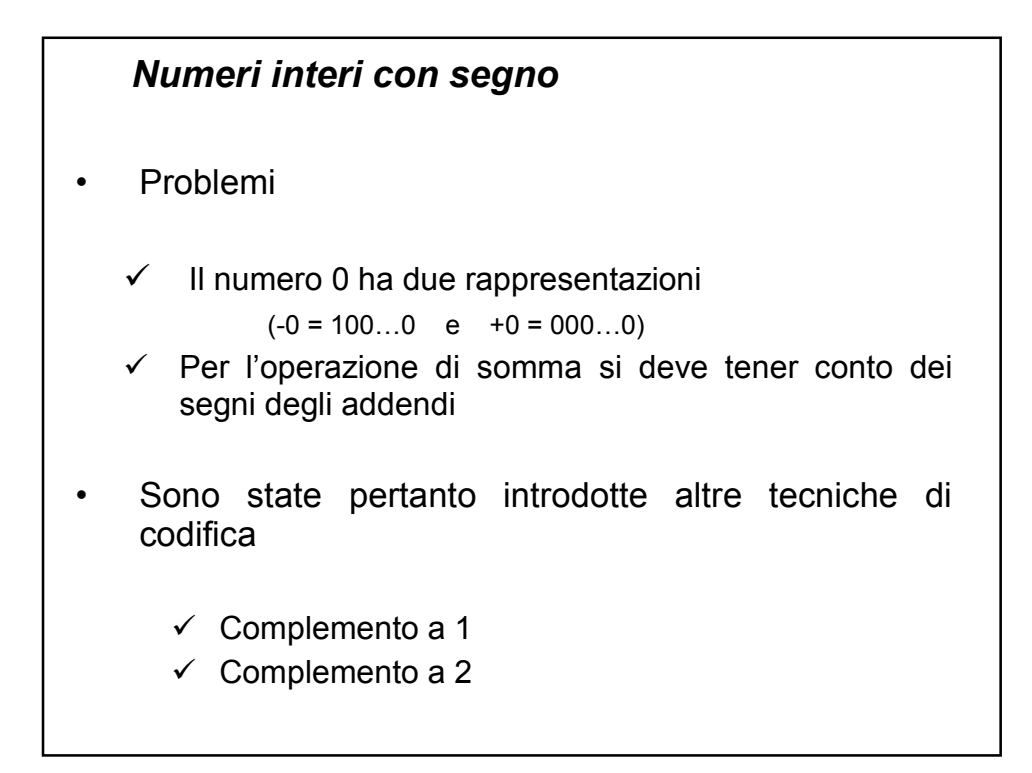

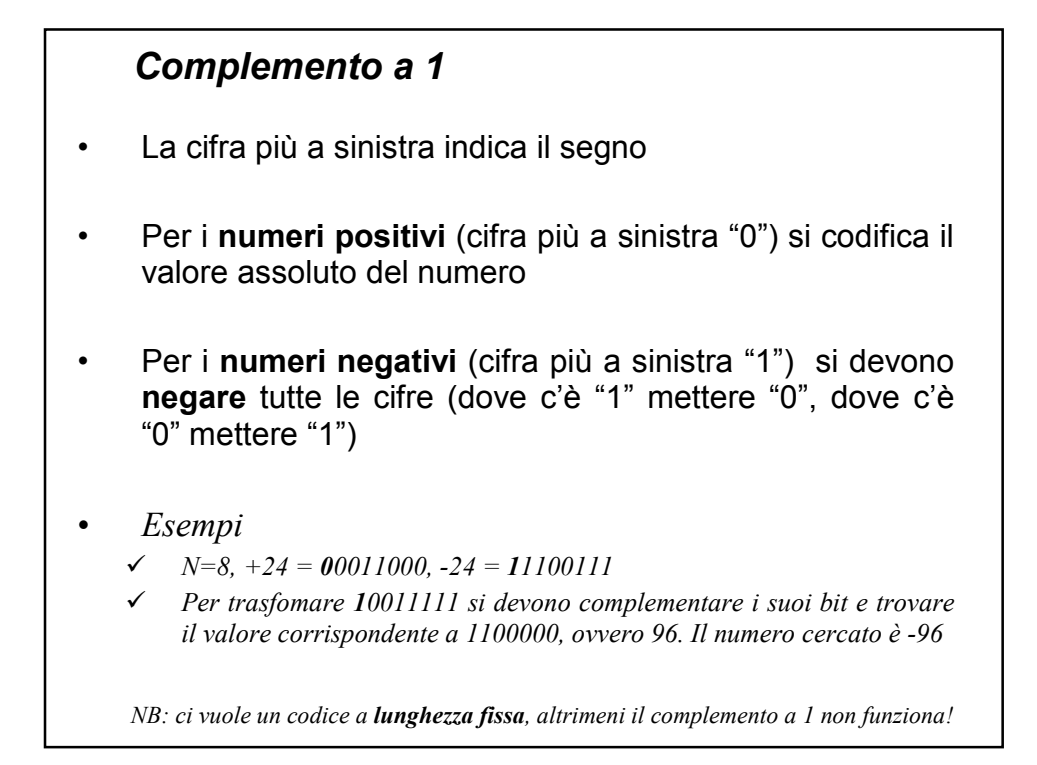

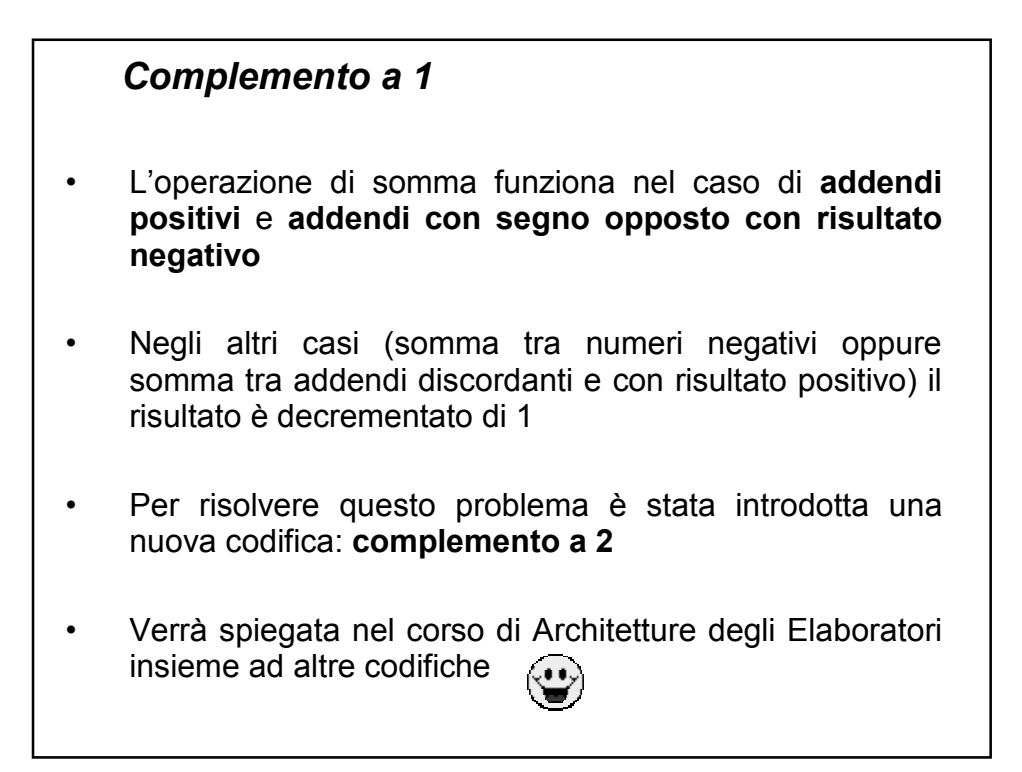

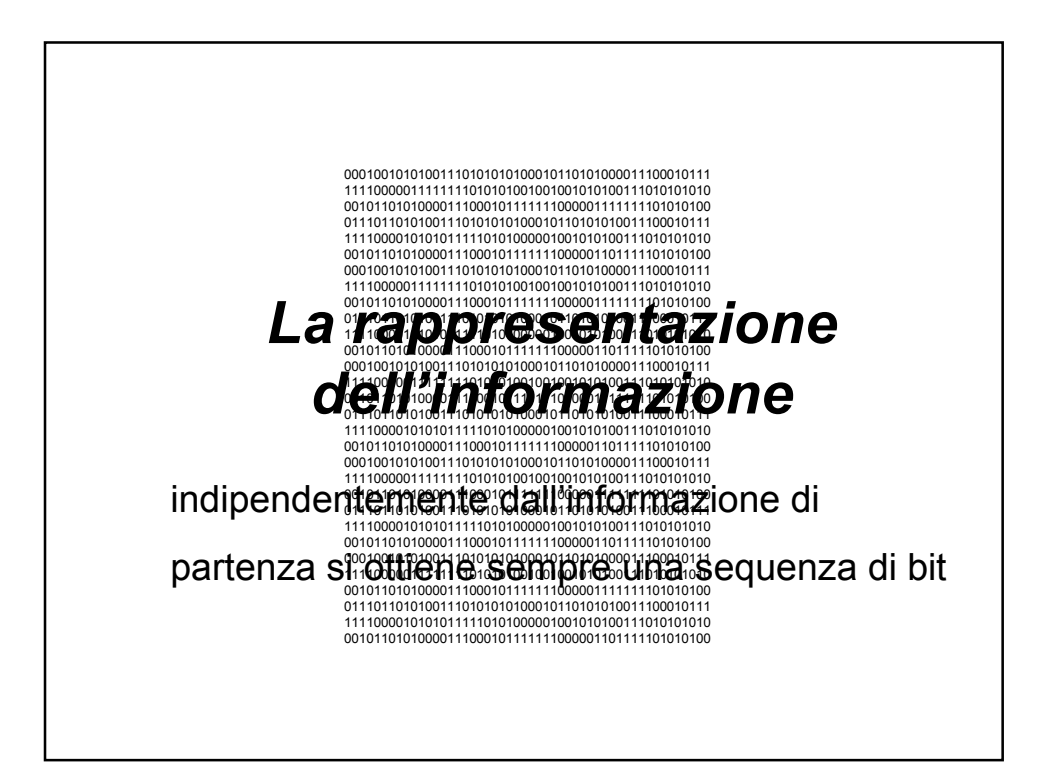